CDU 681,3

# PRODUTOS DIGITAIS MULTIMÍDIA PARA BASE DE DADOS WWW DA FABICO/UFRGS

LENARA I, VERLE\* FIÁVIO VINICIUS CAUDURO\*\*

RESUMO: Este artigo descreve como novas tecnologias da comunicação estão sendo apropriadas por professores e alunos do Laboratório Eletrônico de Arte & Design da Faculdade de Biblioteconomia e Comunicação da Universidade Federal do Rio Grande do Sul de maneira a tomar os produtos mais representativos da Faculdade disponíveis para a audiência mundial da Internet.

PALAVRAS-CHAVE: Internet

Multimídia World WideWeb LEAD

ABSTRACT: This paper describes how new communication technologies are being appropriated by teachers and students at the Laboratory for Electronic Art  $\&$  Design of the School of Communications  $&$  Library Sciences in the Federal University of Rio Grande do Sul in Brazil in order to make the School's most representative products available to the worldwide Internet audience.

KEY WORDS: Internet Multimedia World Wide Web LEAD.

\* Bolsista CNPq e Designer do LEAD,

\*\*Ph.D. em Comunicação Gráfica pela University of Reading, Inglaterra, 1990, Coordenador do Laboratório Eletrônico de Arte & Design (LEAD) do Núcleo de Informação & Design (NID) da FABICO/UFRGS e Professor Adjunto do Departamento de Comunicação da UFRGS.

O LEAD, Laboratório Eletrônico de Arte & Design, é um projeto permanente do Núcleo de Informação & Design (NID) da Faculdade de Biblioteconomia e Comunicação da UFRGS (FABICO), que investiga, através da abordagem de problemas concretos de comunicação, como a prática do design e da disseminação da informação estão sendo afetados pela introdução das novas tecnologias associadas aos computadores pessoais. Os maiores clientes desse projeto são os Departamentos da própria FABICO, a PROPESP/UFRGS, o Instituto de Informática da UFRGS e o Centro Nacional de Supercomputação (CESUP/RS), para quem o LEAD tem realizado uma série muito grande e diversificada de publicações.

Esse projeto, que vem sendo apoiado nos últimos três anos pelo CNPq e pela Pró-Reitoria Adjunta de Pesquisa da UFRGS, vem utilizando, desde o seu início, em 1991, computadores e programas da plataforma Apple Macintosh, o que muito tem contribuído para uma maior rapidez, atualização e qualidade em suas criações gráficas e visuais. Contando com três professores pesquisadores com pós-graduação no exterior (dois com doutorado e um com mestrado) e cinco alunos bolsistas de iniciação científica, o LEAD procura criarsoluções de design eficazes, especulativas e inovadoras.

Desde o início o projeto tem trabalhado com o design de publicações e com a exploração da telemática na obtenção e troca de informações (principalmente via Email eftp). Mas a partir de março de 1995 o LEAD começou a pesquisar formalmente as novas formas de comunicação audiovisuais possibilitadas pela Internet, em especial aquelas para circulação pelo serviço conhecido como World Wide Web (WWW). O objetivo último dessa pesquisa, a ser concluída em 24 meses, é a criação e desenvolvimento de uma Base de Dados Hipermedia WWW para a Faculdade de Biblioteconomia e Comunicação da UFRGS, visando divulgar a produção intelectual mais representativa de professores e alunos da Faculdade pela rede mundial de computadores da Internet.

Um dos desafios maiores que a WWW apresenta é a integração de conhecimentos requerida para que se obtenham resultados atraentes, tanto em forma como em conteúdo. Os construtores de suas "páginas" precisam ter um mínimo de experiência e talento nos campos do design da informação (verbal & visual), da programação multimídia, da telemática e do inglês. Por isso, acreditamos que a exploração do WWW será sempre mais produtiva quando feita não por um só indivíduo mas por um grupo de produtores, de preferência designers , artistas visuais e escritores - gente de comunicação, enfim.

O WWW promete ser o meio de comunicação do futuro, devido ao seu baixíssimo custo operacional e seu alcance mundial, aliados a uma grande liberdade de expressão, facilidade de uso, flexibilidade e apelo visual. Isto pode ser comprovado na prática pela razão de crescimento do número de usuários de WWW: ela duplica a cada quatro meses, o que representa o dobro da razão de crescimento dos usuários

de todos os demais serviços providos pela Internet (E-mail, ftp, Gopher, Wais, etc).

A Internet e o WWW diferem entre si por ser a "Net" a rede física mundial de computadores ligados por um protocolo comum de transferência de dados, enquanto que a 'Web', W3, ou WWW é a modalidade de comunicação e procura de informação via Net mais rica e completa da atualidade.

Na verdade, o WWW é um método notável de acesso a informações multimídia estruturadas na forma de hiperdocumentos, pois possibilita que se navegue nãolinearmente por bases de dados, e que se recebam e se transmitam textos, gráficos, ilustrações, fotos, clipes de vídeo - tudo isso a cores ou em preto/branco, com ou sem som. O WWW é, portanto, um novo método de comunicação, um novo sistema de apresentação e acesso a informações, que potencializa canais de interação do usuário com documentos eletrônicos, ao mesmo tempo que disponibiliza um mundo totalmente novo de troca de informações e que toma a interface sujeito-computador mais simples, direta e fascinante. E que a longo prazo será mais popular que o rádio e a televisão.

O WWW teve início em março de 1989, através da iniciativa de um grupo de pesquisadores de física europeus (do CERN), interessados em melhorar a qualidade e a abrangência das comunicações eletrônicas via redes de computadores. Pouco depois, o National Center for Supercomputing Applications (NCSA) dos EUA começou a pesquisar uma interface amigável para o WWW, que aproveitasse as tecnologias do What-You-See-Is-What-You-Get (WYSIWYG), das windows, dos Ícones e do pointand-click, consolidadas peloMacintosh/Apple e pelo Windows/PC. Na primeira metade de 1993 surgiu então uma versão inicial multiplataforma de interface gráfica, o Mosaic, um browser (programa navegador) que se encontra em contínuo aperfeiçoamento, mas que já perdeu a preferência dos usuários para oNetscape, devido às possibilidades de navegação mais sofisticadas desse último.

Tanto o Mosaic como o Netscape são softwares, distribuídos gratuitamente pelos seus criadores e que possibilitam a navegação de hiperdocumentos programados nas linguagens HTTP e HTML.

A primeira delas, a HTTP (HyperText Transmission Protocol), é a linguagem que possibilita a comunicação de documentos em hipertextos entre os computadoresservidores (servers ou hosts) e os computadores-usuários (users ou guests).

A segunda, a HTML (HyperText Markup Language), é a linguagem que constrói e reconhece hiperdocumentos veiculados pelo WWW. Através da linguagem HTML, podemos programar inclusive o estilo e o layout tipográficos dos textos veiculados (configuração geral, disposição espacial dos elementos verbais e pictóricos, variantes estilísticas, cromáticas e dimensionais de tipos), além de podermos criar links internos e externos aos nossos documentos (ou "páginas", já que os documentos são visualizados nos monitores de vídeo sempre parcialmente, através de "telas" ou "janelas").

Nosso interesse em criar uma base de dados, inicialmente para o Departamento

de Comunicação e depois para toda a FABICO, advém da nossa necessidade urgente de familiarização com o fenômeno da convergência atual das mídias para o suporte digital. A digitalização dos códigos semióticos de representação permite, agora, uma integração inédita e imediata entre os vários tipos de 'textos' da comunicação. Além disto, o desenvolvimento da telemática possibilita uma liberdade sem precedentes de publicação, descentralização e agilização das fontes de informação e alcance sem precedente dos processos de envio/recepção desses "textos" eletrônicos.

Essa disseminação comprova a obsolescência do modelo estático, unidirecional e linear da comunicação, na medida em que "emissor" e "receptor" são de fato funções ou posições temporárias e intercambiáveis do sujeito na Internet. Além disso, a duração, o local, o modo e o número de contatos entre os sujeitos é imprevisível e incontrolável.

Desde o aparecimento do WWW, fica cada vez mais evidente que qualquer receptor/leitor pode tomar-se imediatamente um emissor/publicador em escala mundial, gerando suas próprias páginas informativas e construindo links para outras páginas que aprecie e queira divulgar entre os usuários, assim contribuindo para aumentar a capacidade de informação na rede e o número de caminhos alternativos de conexão entre usuários e servidores.

Simultaneamente, o emissor/publicador necessita, cada vez mais, ser um ávido receptor/leitor de informações, também em escala mundial, na medida em que delas depende para aumentar e manter interessadas suas diversas audiências, através do aumento e qualificação cada vez maior de seus proprios conhecimentos.

Receptor e emissorsão, portanto, funções e posições claramente intercambiáveis na era da Internet. Mas, para que a forma e o conteúdo dos produtos criados sejam os mais relevantes e atraentes possíveis, o sujeito agora precisa educar-se cada vez mais na arte da produção eletrônica, o que não é muito fácil. Nesse particular, temos observado que a grande maioria dos documentos hipermídia veiculados atualmente na Internet ainda apresentam sérias deficiências de design e de conteúdo, talvez por sua criação e planejamento não contarem ainda com a colaboração de artistas e profissionais da comunicação (jornalistas, redatores, designers, fotógrafos, artistas plásticos, ilustradores, músicos e outros) e das ciências da informação (bibliotecários, informatas e outros).

A implementação dessa base de dados para a FABICO-UFRGS, iniciada com a introdução das páginas do LEAD na rede, em 01/08/95, permite que tenhamos um veículo formidável para a divulgação da produção artística e intelectual de professores e alunos da Faculdade, a um custo operacional muito baixo e com um tempo de publicação curtíssimo (características altamente desejáveis, por óbvios motivos, para qualquer instituição pública de ensino e pesquisa no Brasil atual). Para não falar que é um campo fascinante para experimentações, estudos e formação profissional.

Publicações para WWW, além de atenderem perfeitamente nossas necessidades

maiores, também nos integram ao estado da arte das telecomunicações do primeiro mundo, algo inédito até hoje nesse campo para os estudiosos brasileiros da comunicação.

Dentre as muitas páginas projetadas, a futura Base de Dados WWW da FABICO já está disponibilizando aquelas diretamente relacionadas ao LEAD e ao Núcleo de Fotografia da Faculdade.

## Welcome Page (página de boas-vindas)

Esta é a página de entrada ao LEAD, acessada toda vez que o endereço eletrônico http://www.cesup.ufrgs.br/LEAD é digitado no campo URL: (Uniform Resource Locator) que aparece tanto no Netscape como no Mosaic. Faz a ligação formal do LEAD com o mundo, via serviços de indexação como o Lycos, Yahoo, AltaVista, Eurolink, etc, assim como permite escolher entre o português e o inglês como língua preferencial de acesso às informações (Figura 1).

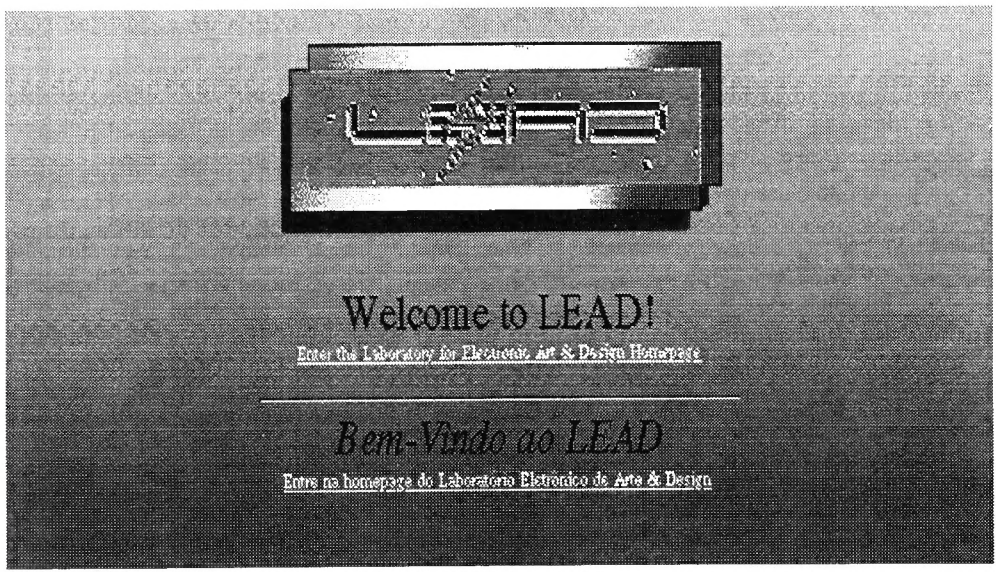

Figura 1: Welcome Page

# Home Page :

Esta página está conectada com a anterior e apresenta o LEAD, seus integrantes e os trabalhos que o laboratório desenvolve atualmente nos diversos meios digitais: imagem, som, vídeo, texto e documentos hipermídia interativos. A Home Page apresenta os trabalhos principais desenvolvidos até agora pelo LEAD em forma de planilha, onde em cada célula aparecem um pequeno ícone e uma legenda resumindo o conteúdo de cada documento conectado (linked) com esta página (Figura 2).

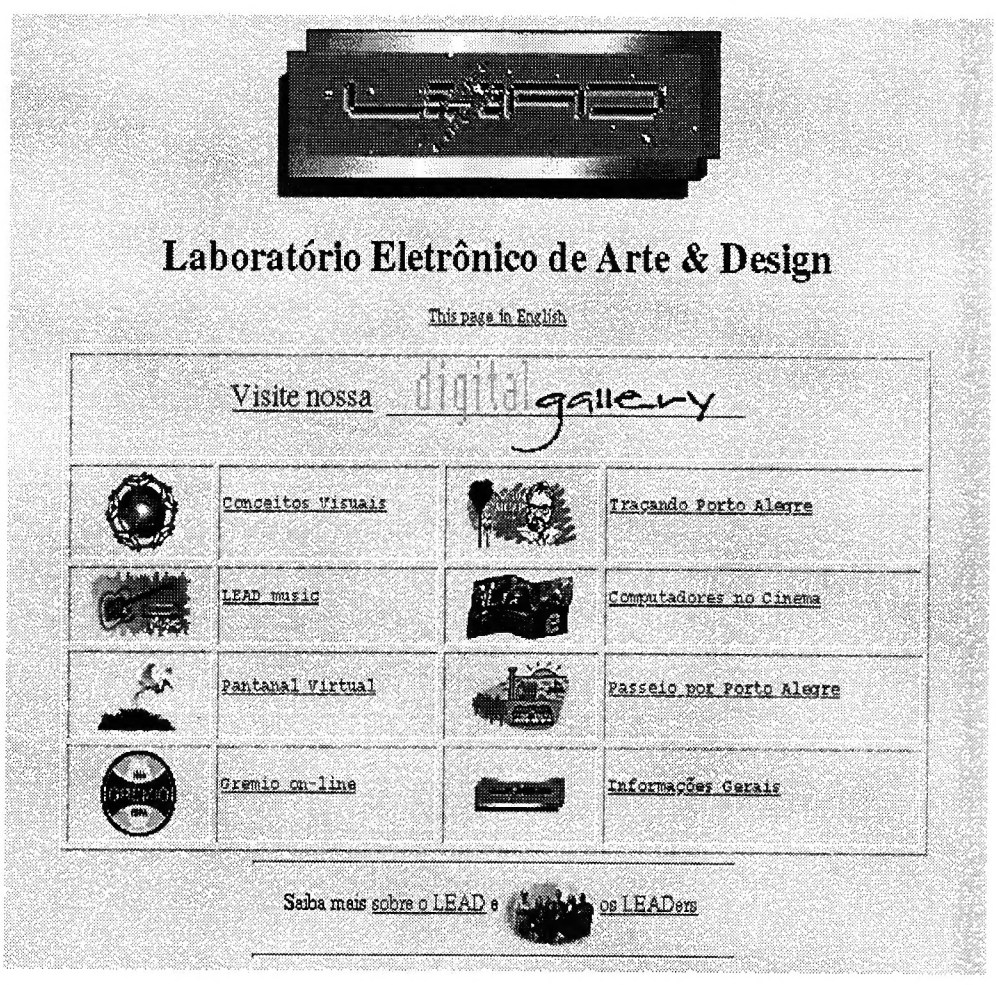

Figura 2: Home Page

Esta tela, portanto, é equivalente a um menu eletrônico das "atrações" disponibilizadas pela base. Dessa página podemos então fazer conexão com outras, de extensão e complexidade variáveis, tais como:

## Conceitos Visuais

Apresenta alguns conceitos visuais, desenvolvidos pela equipe de designers do LEAD, para instituições da área de Informática (logos e símbolos).

# Traçando Porto Alegre

Reprodução de alguns desenhos a bico de pena do Prof. Joaquim da Fonseca, mostrando tradicionais e charmosos pontos de nossa cidade (Figura 3). São as páginas mais populares do LEAD, em termos de audiência (número de acessos), depois das páginas do Grêmio.

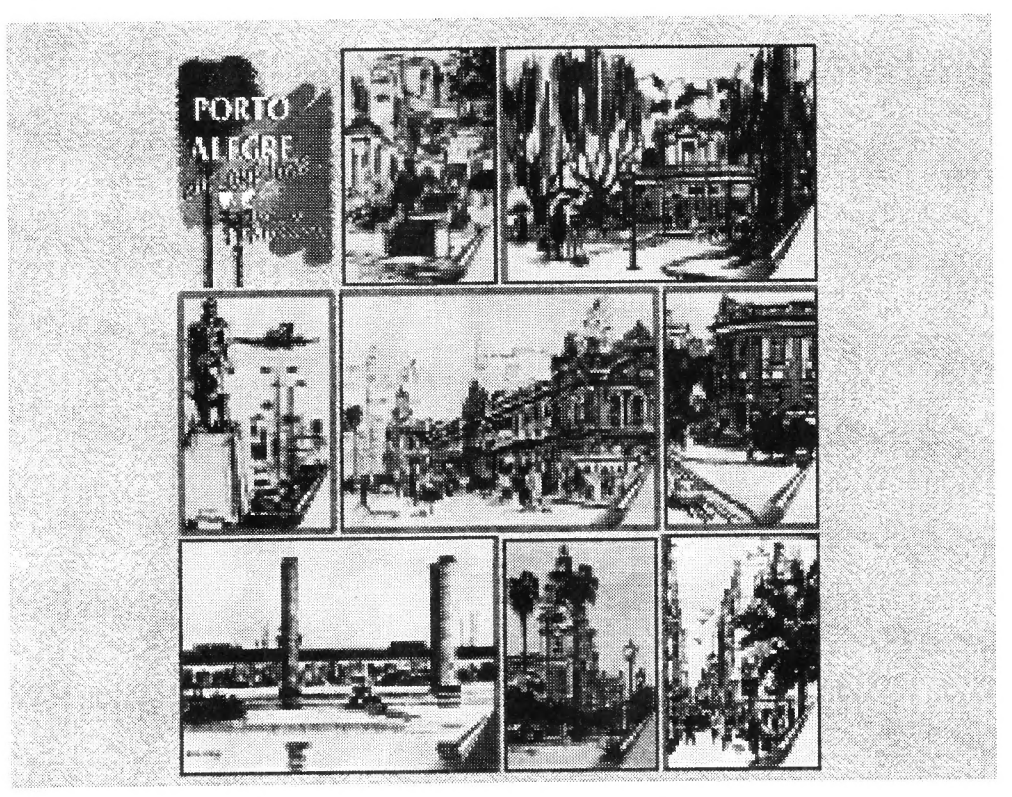

Figura 3: Traçando Porto Alegre

Esta seção também possui seu proprio menu, totalmente visual, constituído pelo conjunto de pequenos ícones gerados a partir da redução dos referidos desenhos. Clicando qualquer um deles somos conectados com a página que mostra o desenho escolhido em tamanho natural.

# Pantanal Virtual

Trechos rápidos de vídeos filmados pelo bolsista Roberto Tietzmann durante sua recente viagem ao Pantanal Matogrossense. É uma mini-mostra dinâmica da flora e fauna desse complexo ecossistema.

#### LEAD Music

Amostras de músicas produzidas por músicos amigos do LEAD. Apresenta alguns trabalhos dos melhores roqueiros portoalegrenses da nova geração, como os de Nei Van Soria.

#### Computadores no Cinema

Um ensaio multimídia, do bolsista Roberto Tietzmann, sobre a representasção dos computadores no cinema ao longo das últimas décadas. É constituído por vários capítulos e incorpora fotos e trechos em vídeo dos filmes mais importantes citados no trabalho.

#### Passeio por Porto Alegre

Visita curta e rápida a Porto Alegre através de fotografias de Eduardo Tavares e textos de Lenara Verle.

#### Grêmio Online

Tudo sobre o campeão da Copa Libertadores da América de 95! Seção desenvolvida por dois alunos do Instituto de Informática da UFRGS e que o LEAD incorporou às suas páginas para demonstrar outras possibilidades interessantes de design audiovisual na Web.

## Os LEADers

Informações sobre os integrantes do LEAD (professores, técnico <sup>e</sup> bolsistas - Figura 4) com links para as suas respectivas home pages, onde aparecem então o endereço eletrônico de cada um, para eventuais mensagens.

170

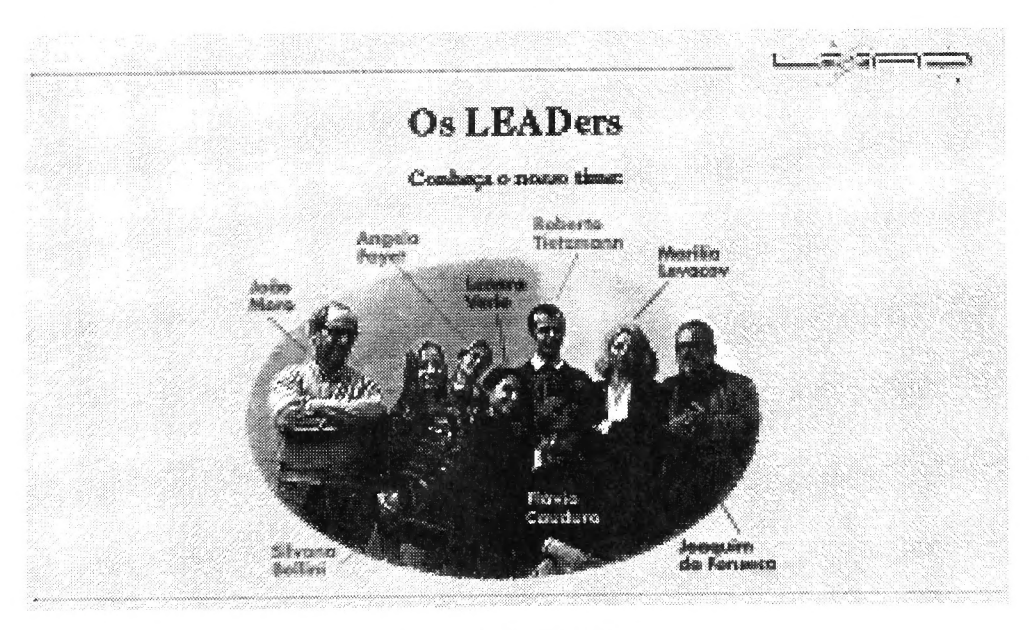

Figura 4: Os LEADers

## Informações Gerais

Como o nome diz, esta página explica o que é e o que faz o LEAD.

## Digital Gallery

Esta seção foi acrescentada em 04 de outubro de 1995, tendo recebido o endereço http://www.cesup.ufrgs.br/LEAD/dg.html (Figura 5). A Digital Gallery é uma exposição de imagens digitais criadas por designers e artistas locais para festejar a visita de duas semanas à UFRGS do professor e artista plástico americano Chris Johnson, quando ministrou, na segunda semana de outubro, um workshop sobre Arte Digital no LEAD.

A galeria virtual foi lançada paralelamente às exposições de arte digital, impressas em papel, Digital Images I, Digital Images II e Digital Images III, que foram montadas respectivamente no Intituto de Artes, na FABICO e no Instituto de Informática da UFRGS durante aquele período.

A exposição digital, por não ter as usuais limitações de espaço físico e de emolduração das obras em papel, pôde mostrar não só todas as obras que integravam as três exposições como outras mais que haviam ficado de fora por falta de espaço. Essa galeria, que é reformulada de tempos em tempos, conta com a curadoria de Flávio Gonçalves (professor do Instituto de Artes) e de Lenara Verle(designer do LEAD).

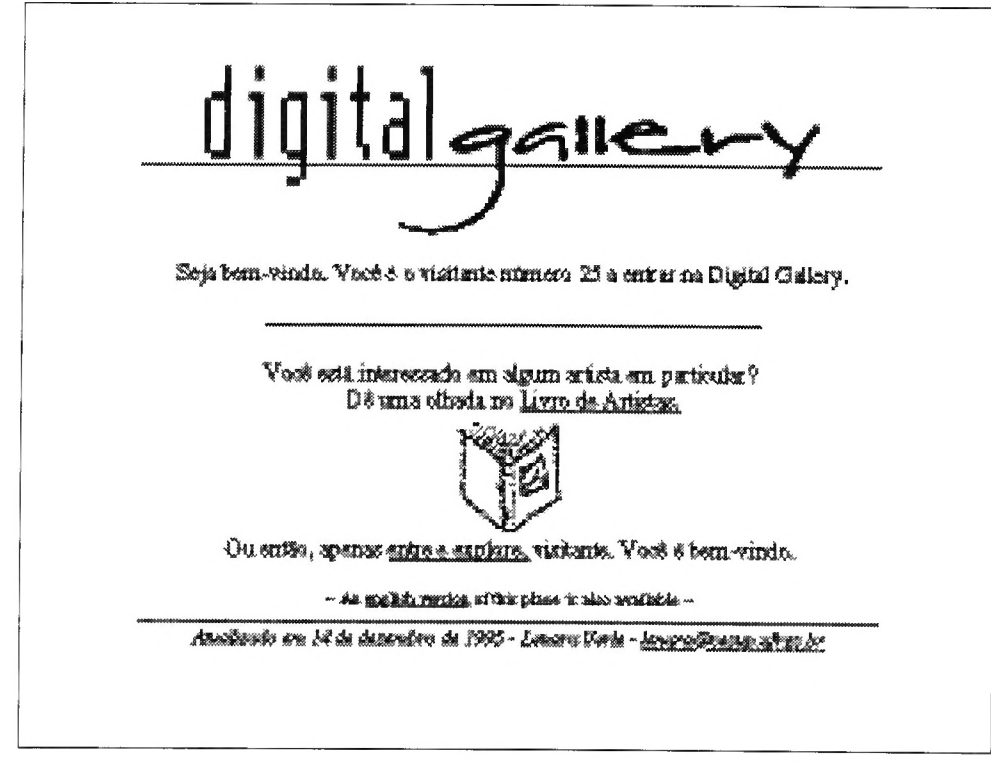

# Figura 5: Digital Gallery

Uma das principais vantagens da nossa galeria digital (assim como outras similares) em relação às exposições tradicionais é possibilitar aos expositores a divulgação de seu trabalho internacionalmente e potencialmente entre milhões de visitantes-usuários da rede W3.

Além disso, as obras são expostas no mesmo suporte em que foramproduzidas - o computador - possibilitando uma observação direta das imagens luminosas no seu estado original, sem as distorções e alterações inevitavelmente introduzidas pela impressão em papel das referidas obras. Dessa maneira a imagem digital é preservada em seu estado primitivo (pixels luminosos) e pode ser *clonada* indefinidamente, uma vez que em se tratando de imagens digitais todas as cópias são sempre e exatamente iguais aquela que deu início à série.

Outra vantagem apresentada por qualquer galeria virtual, assim como a nossa, é que ela pode ficar aberta 24 horas por dia, 7 dias por semana, ininterruptamente, sem cobrar ingresso e sem limitações de acesso, podendo ser visitada por milhares de pessoas, ao mesmo e a qualquer tempo, e de qualquer local da Internet.

Mais uma vantagem da nossa galeria virtual (e de outras similares) é que, além das suas proprias imagens, é possível acrescentar-lhe ligações hyperlinks para conexão com outras páginas portando informações adicionais multimídia sobre as obras e os artistas, ou então conectando outros locais relevantes, estejam eles no servidor da UFRGS ou em um local de URL qualquer na Internet.

Decidimos recolher o *feedback* dos visitantes à nossa galeria virtual através de um "livro de visitas", onde qualquer pessoa que tenha acessado a nossa Digital Gallery pode deixar suas impressões sobre alguma imagem ou a obra em particular de algum artista da mostra. Se o artista em questão possuir endereço para  $E$ -mail, poderá então receber cópia dos comentários em sua própria caixa postal eletrônica.

Os artistas que participaram dessa experiência coletiva, pioneira em nosso estado, e que enriqueceram a primeira mostra virtual da Digital Gallery do LEAD com seus trabalhos, foram: Adolfo Bittencourt, AnaCláudia Graszynski, Chris Johnson, Daniel Vidor, Eloar Guazelli, Evelise Anicet, Fábio Zimbres, Fernando Bakos, Flávio Gonçalves, Flávio V. Cauduro, Ivana Verle, Joice Giacomoni, Lenara Verle, Leopoldo Plentz, Luiz Antônio Rocha, Mariza Carpes, Neusa Thomé, Regina Cesa, Roberto Tietzmann, Rosa Casaccia, Sandra Rey e Silvana Bellini.

Como é de praxe na estruturação dos links de nossas páginas de abertura de seções, as obras de cada artista são visualizadas inicialmente em conjunto e em forma de ícones clicáveis, que reproduzem em escala reduzida as imagens que estão disponibilizadas (Figura 6).

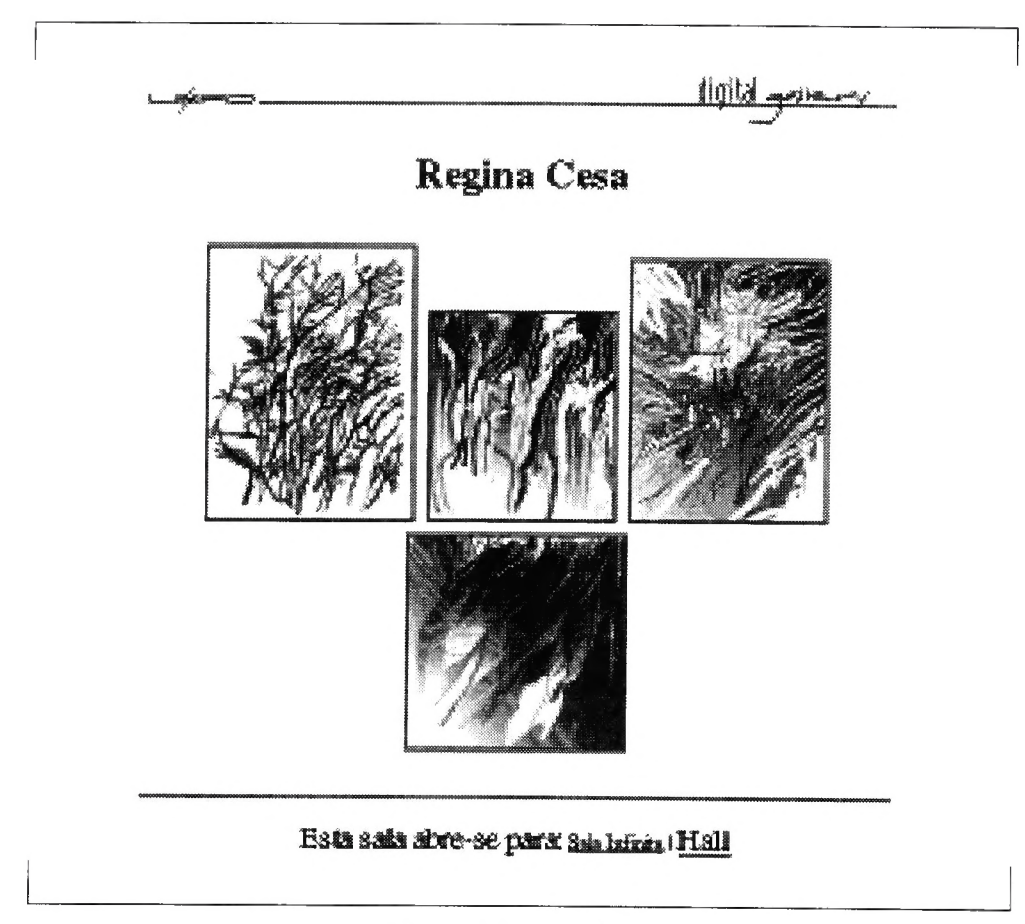

Figura 6: Regina Cesa

## Mostra de Fotografia Ambiental

A partir da experiência adquirida com a Digital Gallery, e prosseguindo com o nosso projeto, agora no nível do Núcleo de Fotografia da FABICO, foi criada uma versão digital para a II Mostra de Fotografia Ambiental do RS,de URL: http:// www.cesup.ufrgs.br/LEAD/FABICO/NUFOTO/ambiental.html, inaugurada em 7 de dezembro de 1995, na mesma data da mostra real em papel, realizada no Edel Trade Center, em Porto Alegre.

Essa mostra virtual mostrou algumas das fotos realizadas durante o II Curso de Extensão em Fotografia Ambiental da FABICO/UFRGS, e que haviam sido selecionadas para a exposição coletiva em papel, em tamanho reduzido (Figura 7).

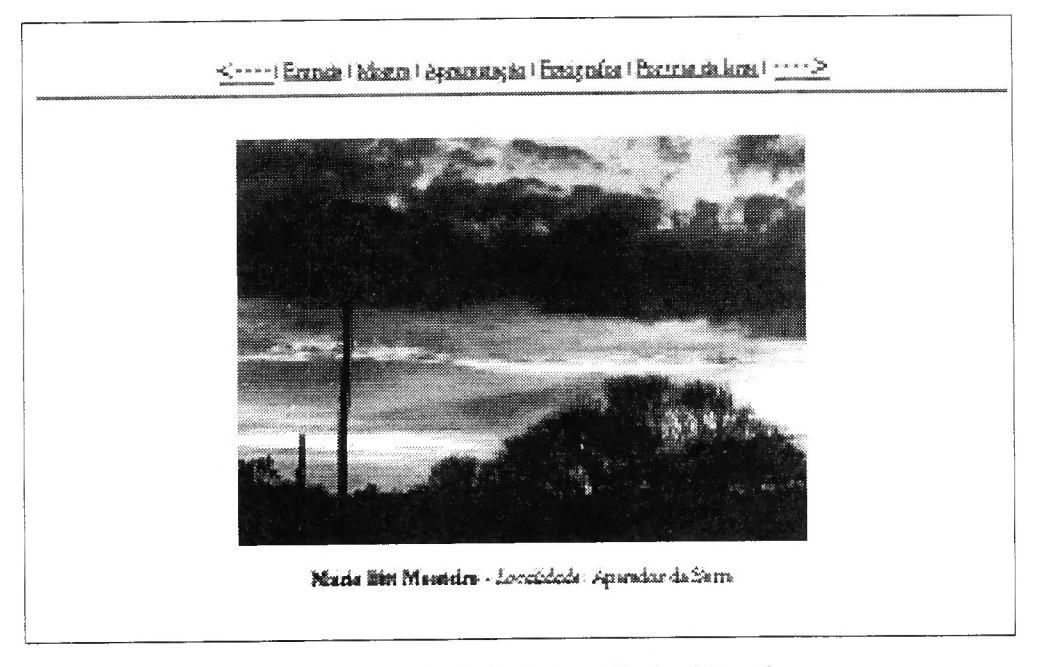

Figura 7: Mostra de Fotografia Ambiental

As fotos selecionadas para a versão eletrônica dessa mostra eram de André Nery, Celso Copstein Waldemar, Cristina Filomena, Daniela Ritter Souto, Jaime Alberto Costa Ribeiro, Jaime Moisés Costa, Margarete Beatriz dos Santos, Mário Bitt-Monteiro, Paulo Backes, Roberto Guilherme Eick, Suzana Beatriz de Oliveira e Suziene David.

A tela da home page da mostra, ao ser acessada, revelava, como já se tomou costumeiro em nossas exibições, um menu das obras disponibilizadas, apresentado na forma de ícones,em reduções menores ainda das fotos selecionadas (Figura 8).

A tela de cada fotógrafo, por sua vez, mostrava não só a foto que o representava como também indicava as direções que podiam ser seguidas.

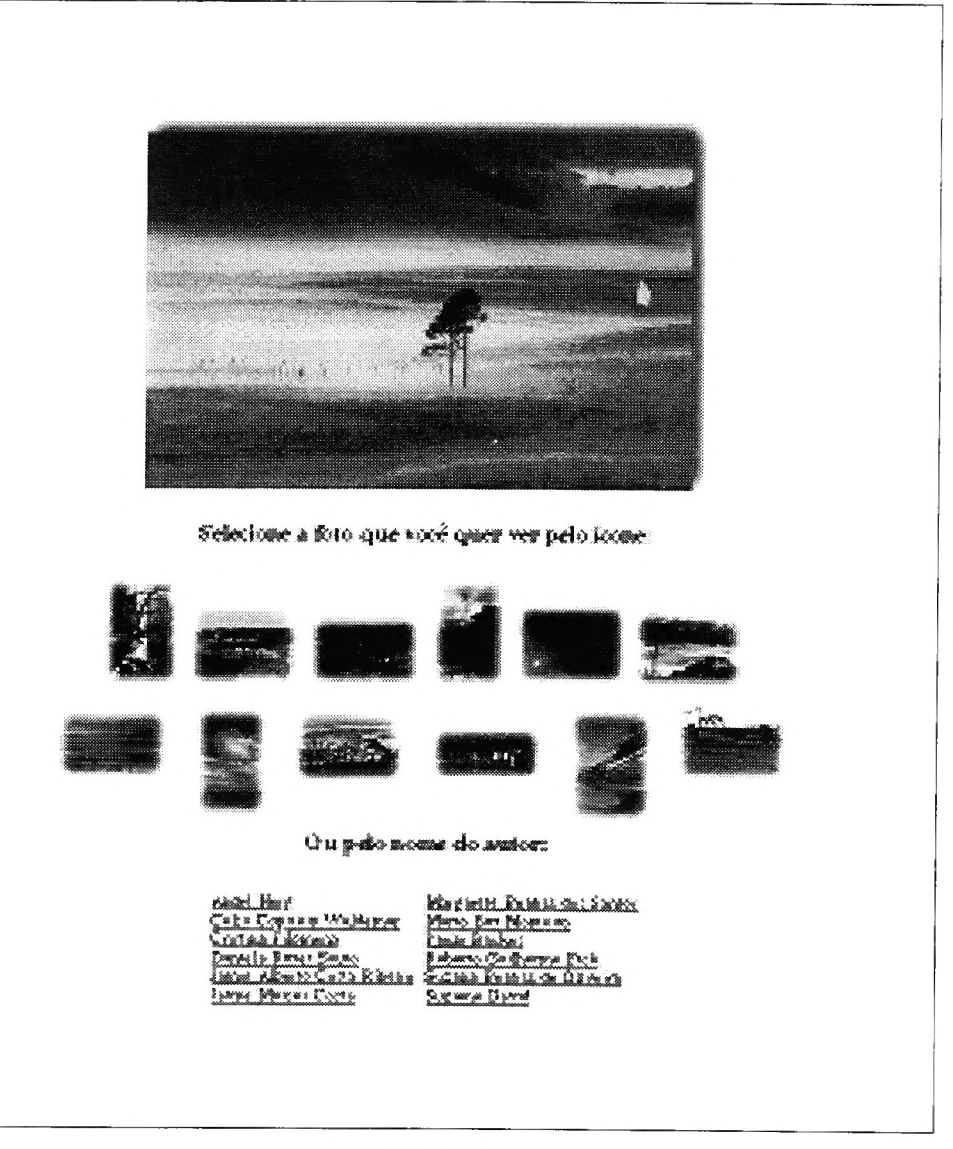

Figura 8

A partir de janeiro de 1996 estaremos expandindo a base de dados WWW da FABICO, através da criação de outras seções que, esperamos, sejam tão interessantes e significativas como as descritas acima.